SAP ABAP table RTN2CAT\_REL {Categories: Category Container - Relations}

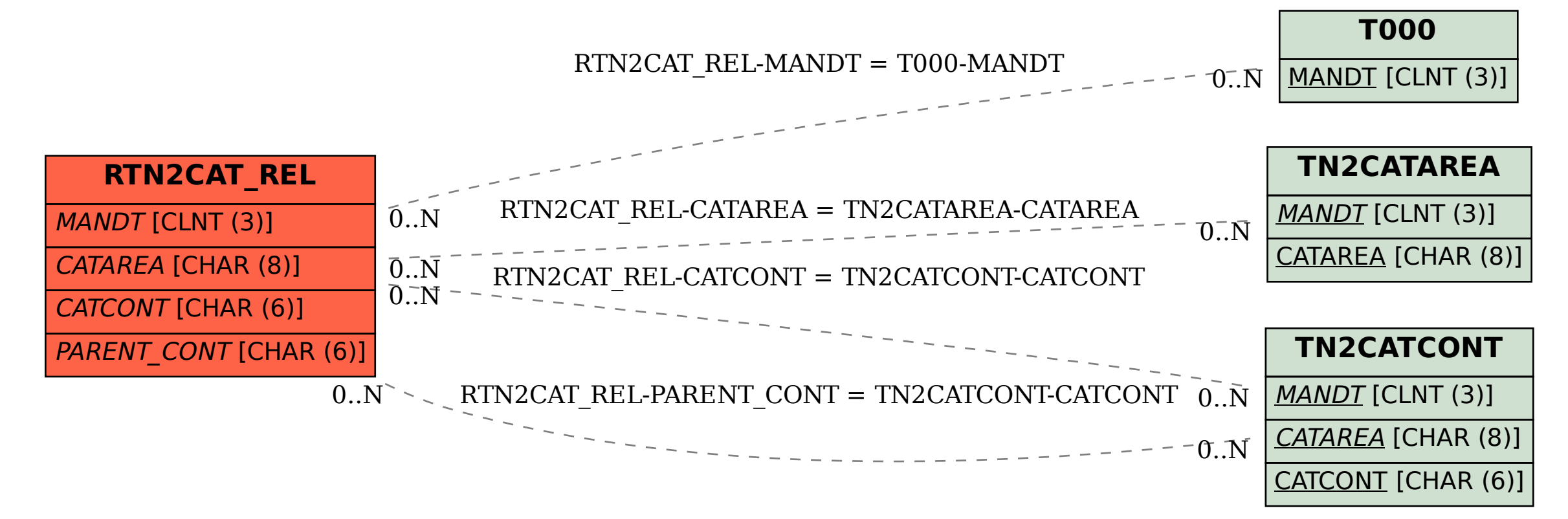